# igiving公益網使用操作手冊105年版

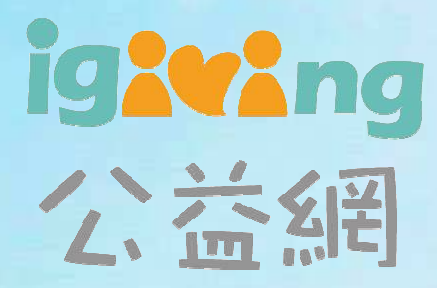

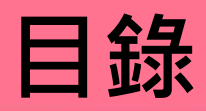

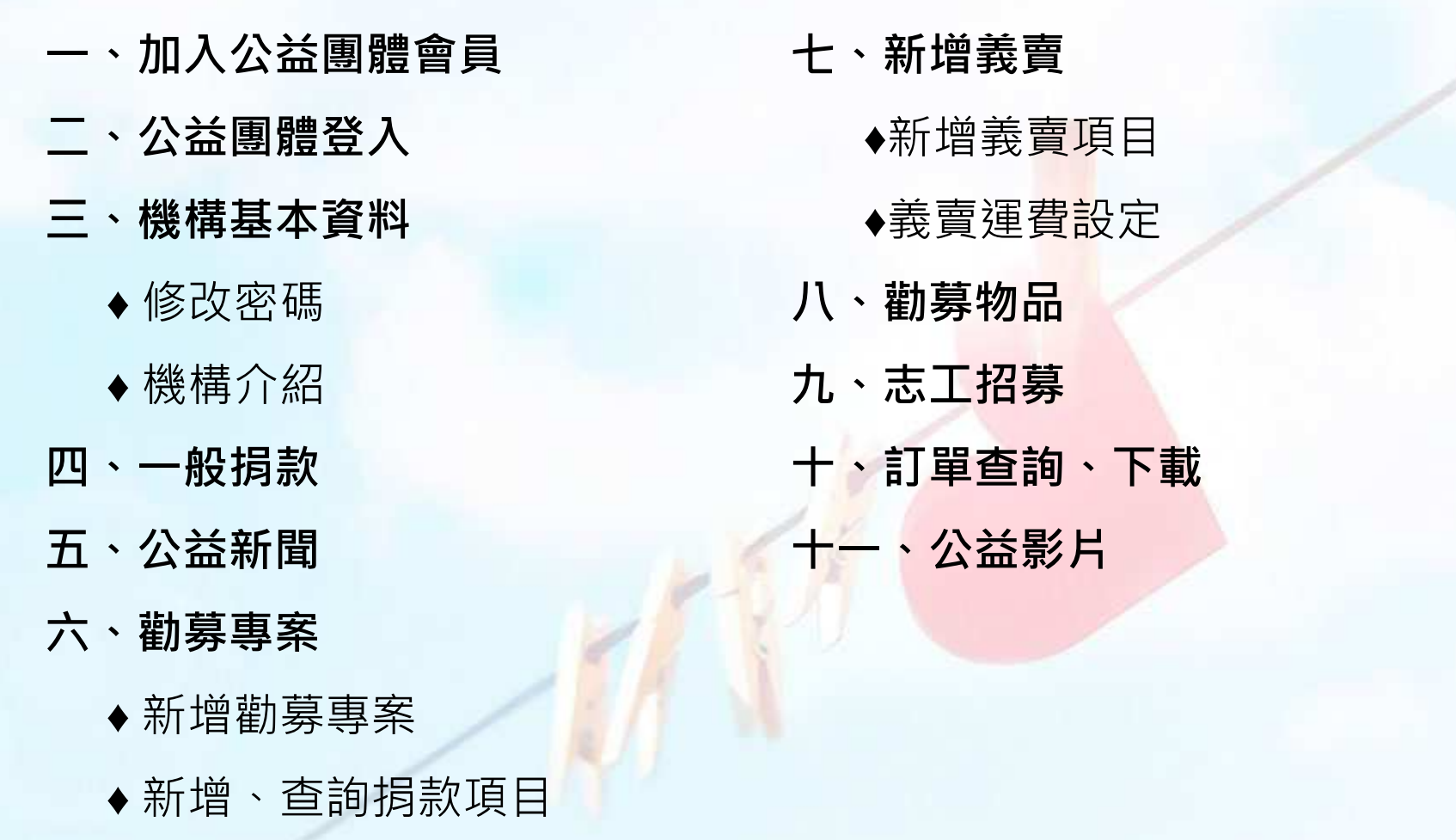

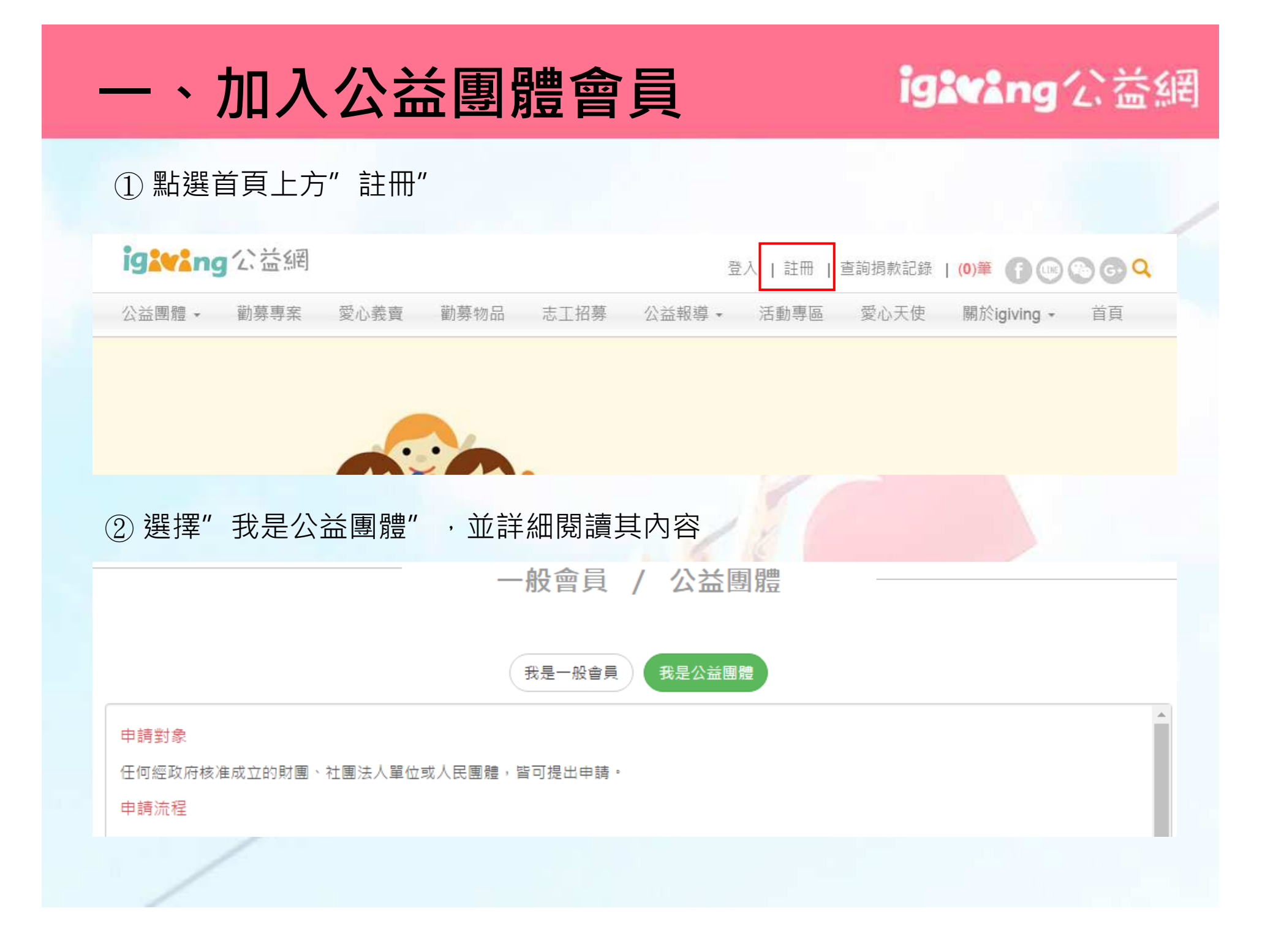

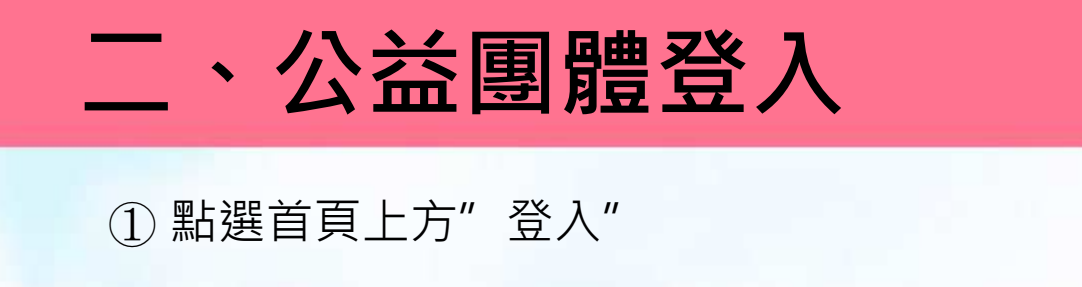

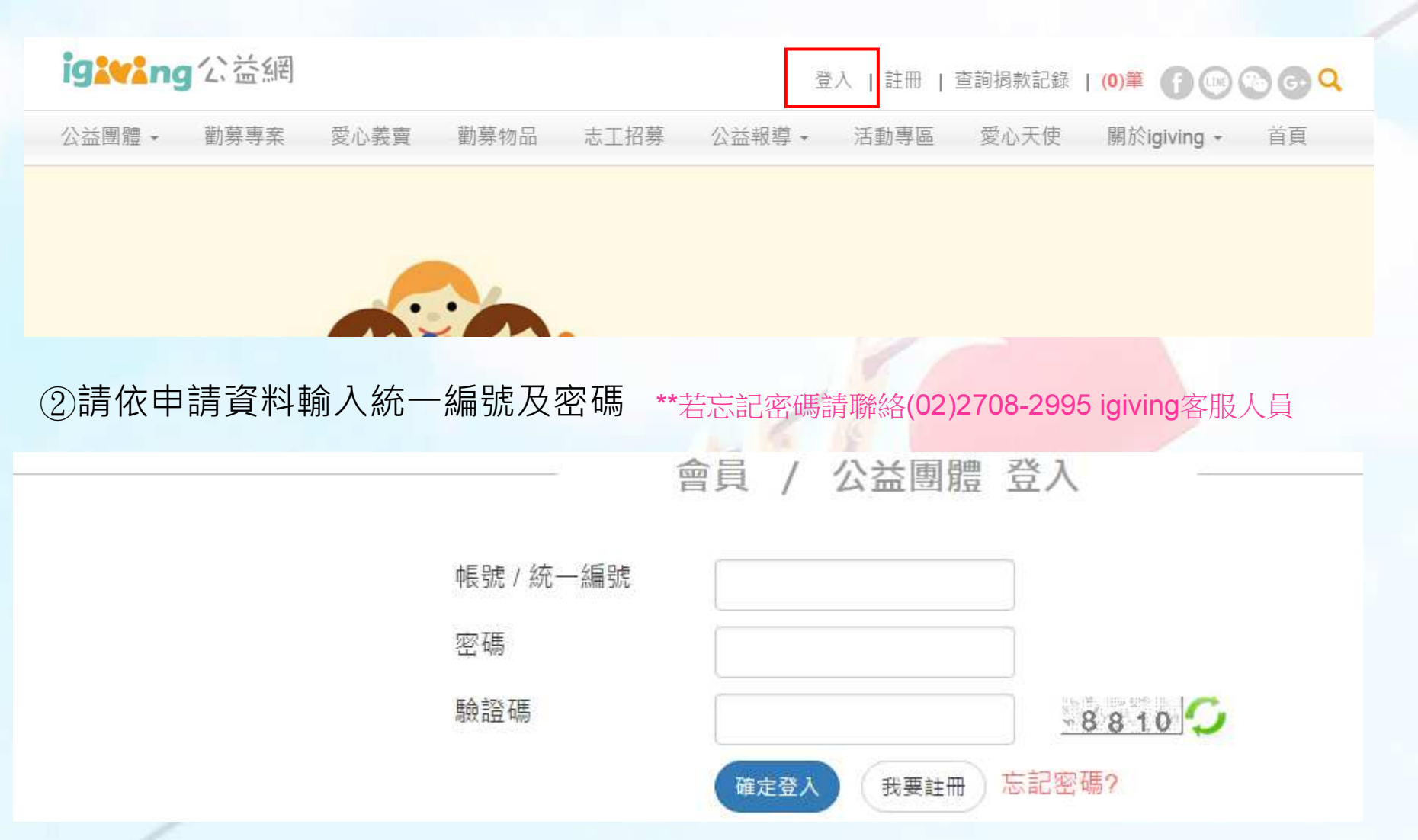

# 三、機構基本資料

## igavang公益網

頁籤

►前台呈現

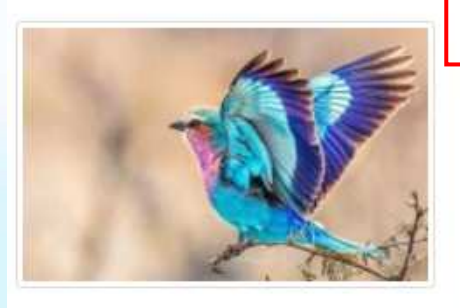

公益團體測試 基本資料89.36 核准字號

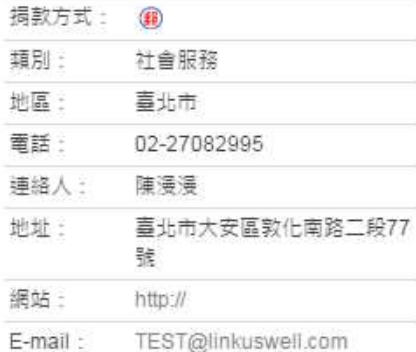

 $0000$ 

分享至:

勸募事案 愛心義賣 一般捐款 勸募物品 志工招募 機構簡介 公益新聞

公益團體

用多年來關心、協助國內數百家公益團體e化 的經驗,為各種類型、規模、目的設立的 NPOs,免費提供一個共用的網路平台(igiving公益網),透過網路輕鬆完成揭款、義賣、報 名、行鎖、志工招募、收據開立等重要工作,讓NPOs、 揭款(物)人、社會大眾之間,增加 彼此的認識和信任,讓整個社會的彼此相助的心,更洋溢、更真實。

機構簡介

#### ▶ 我們的位置

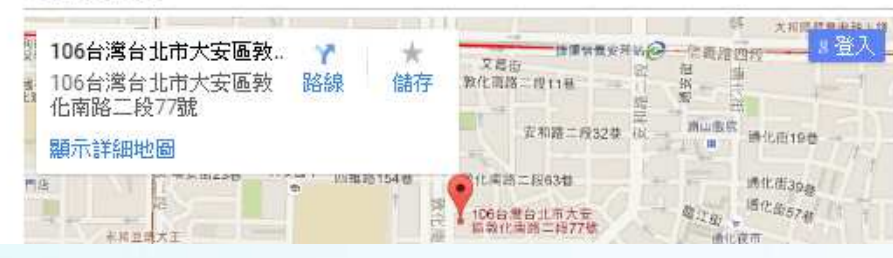

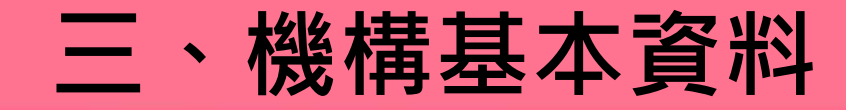

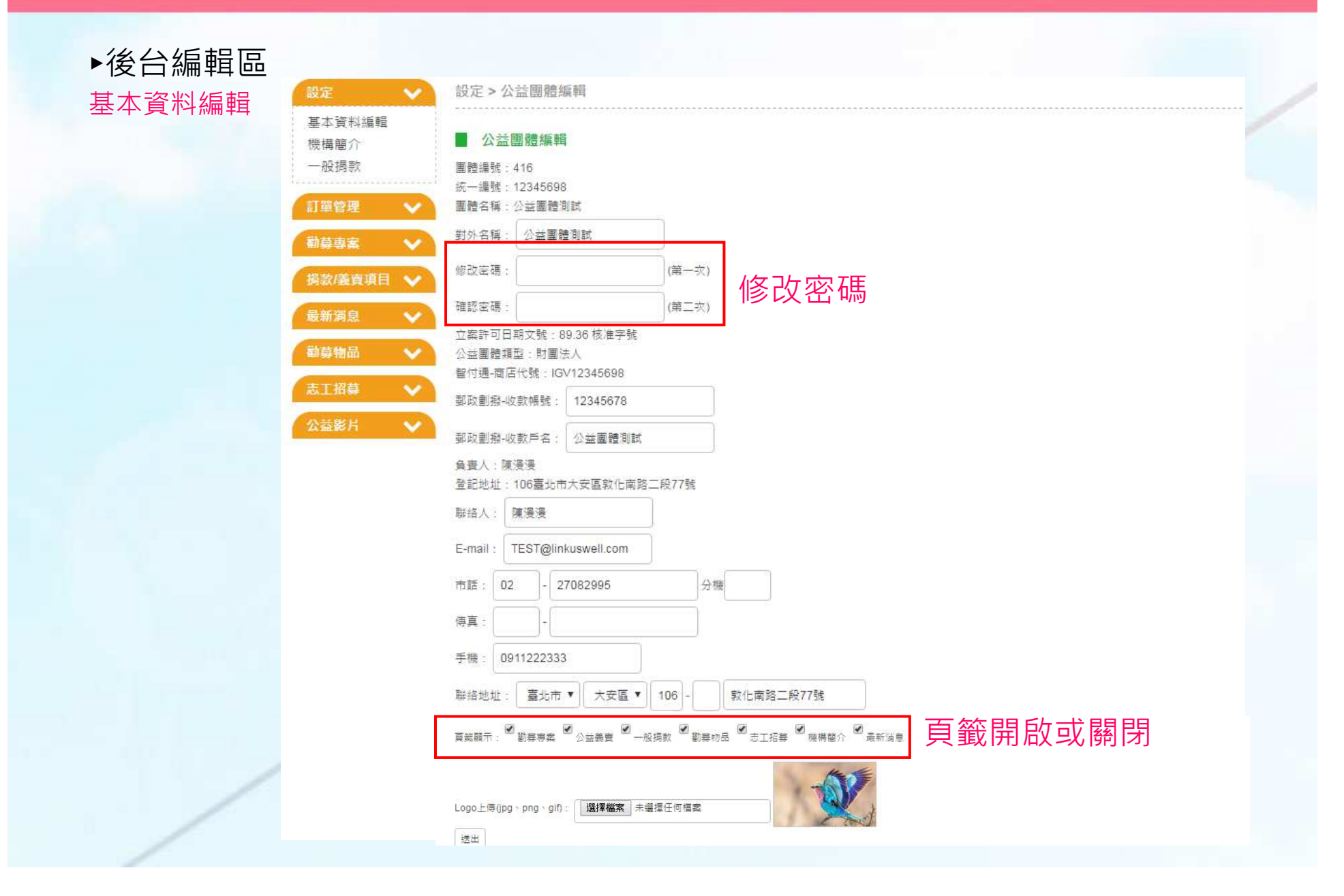

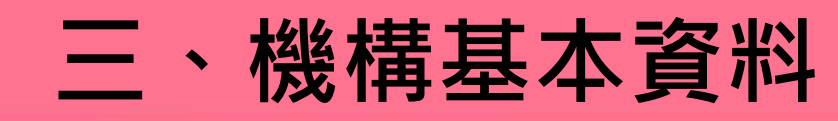

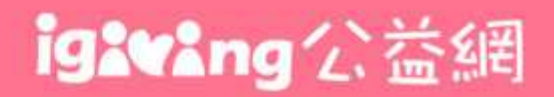

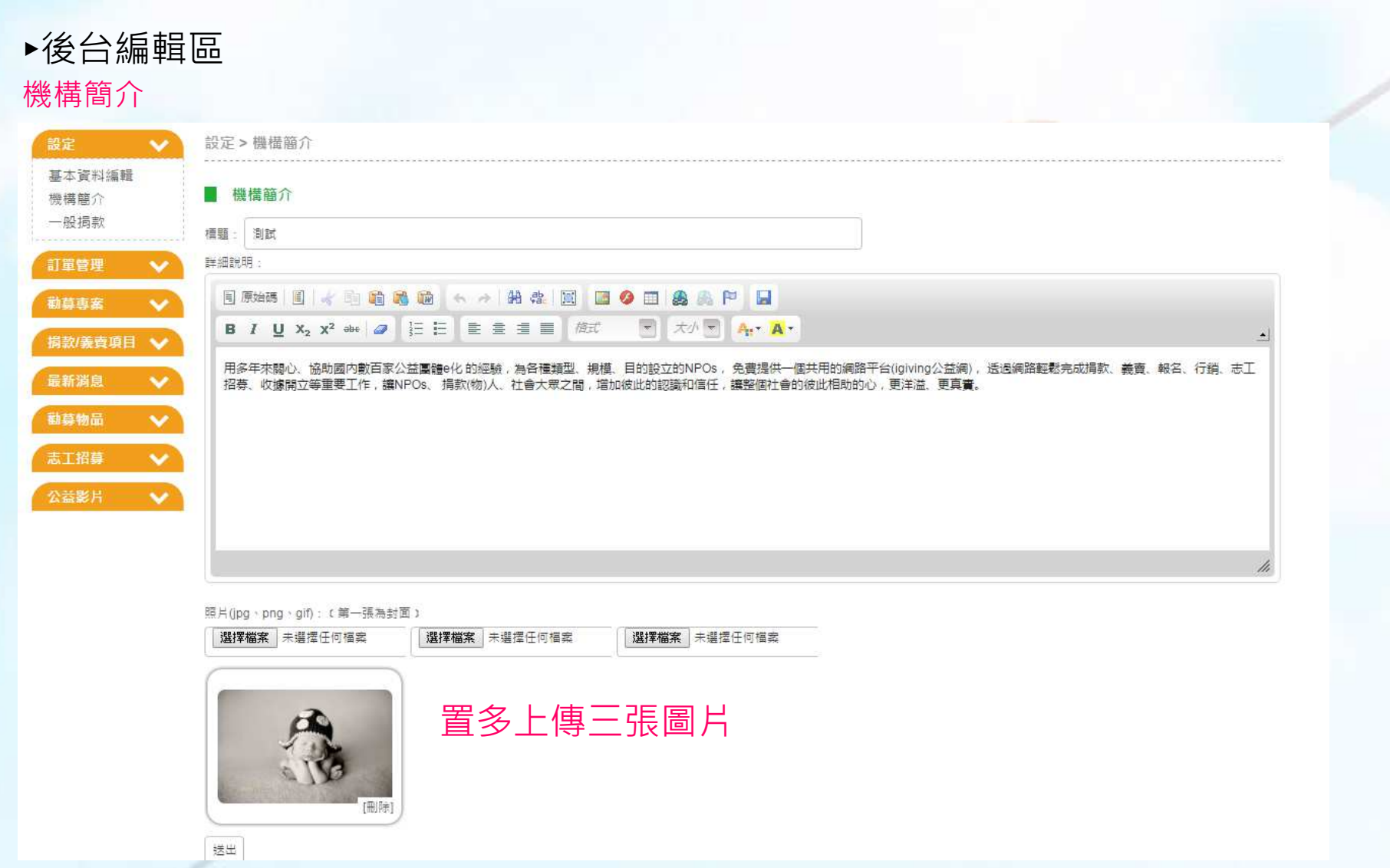

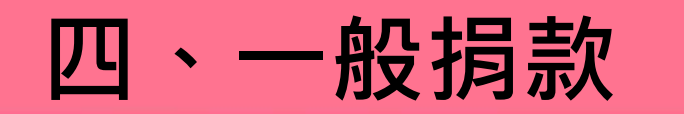

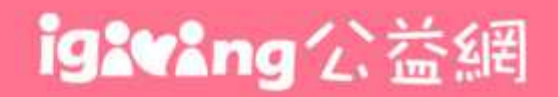

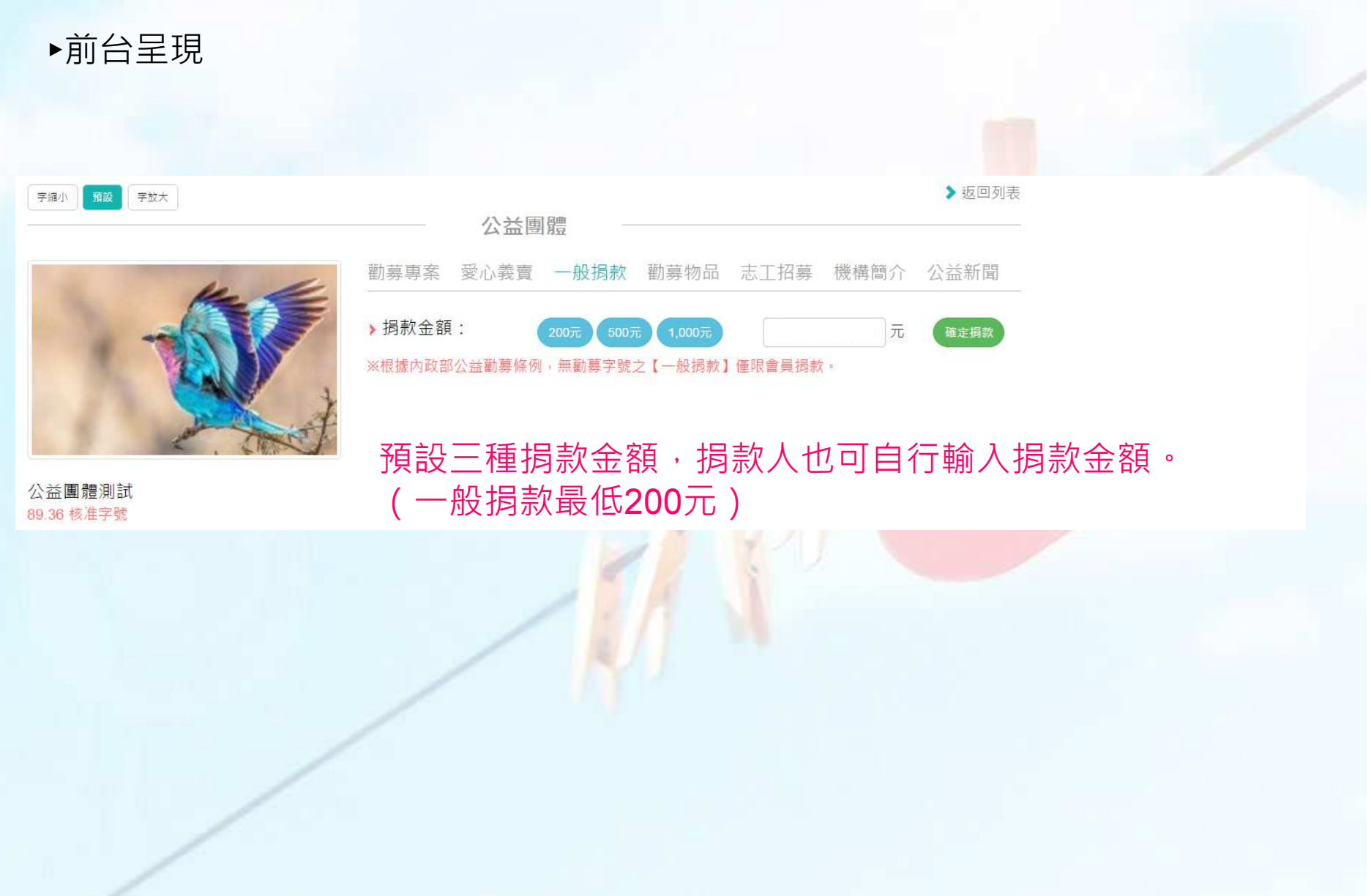

五、公益新聞

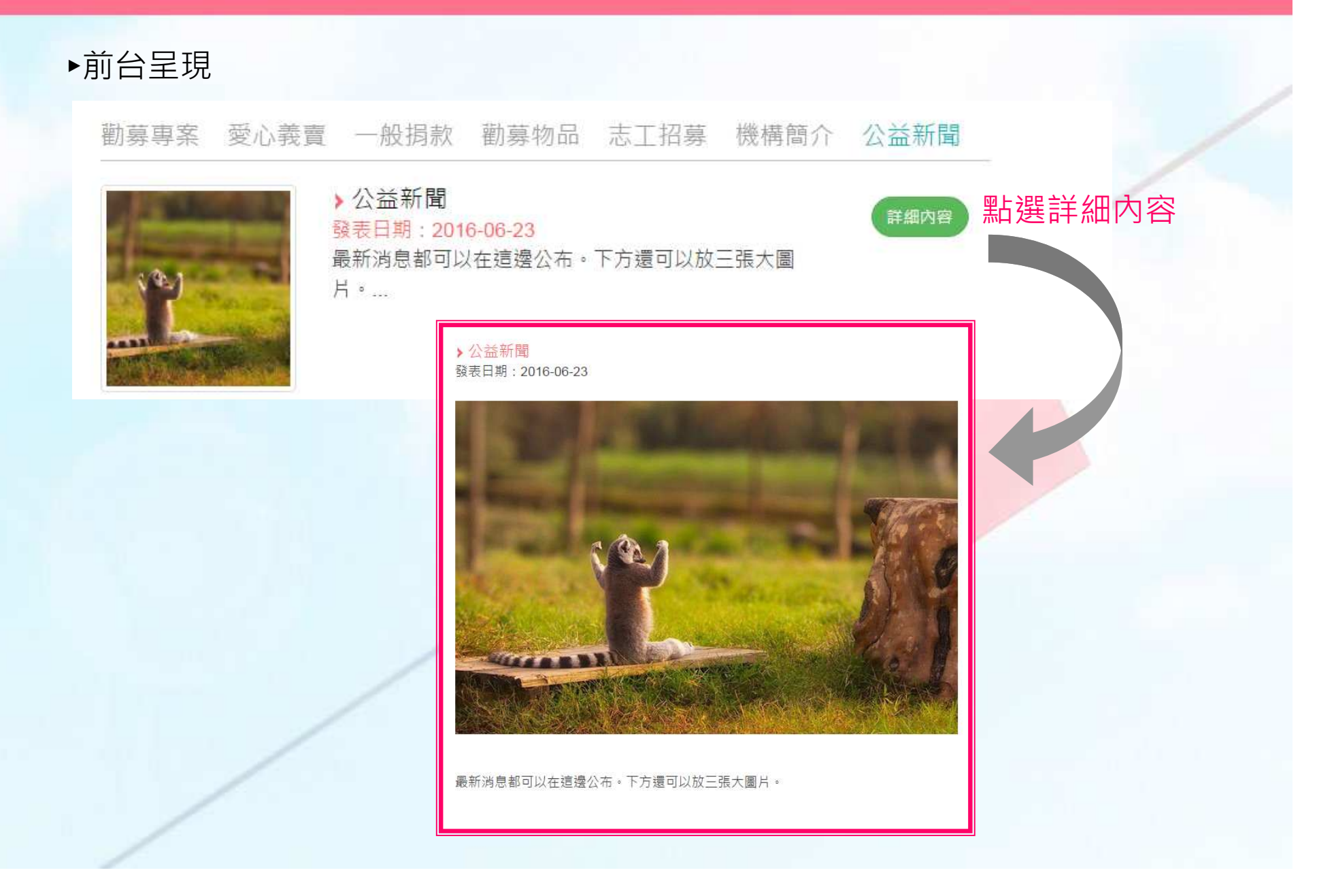

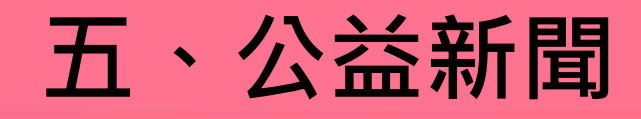

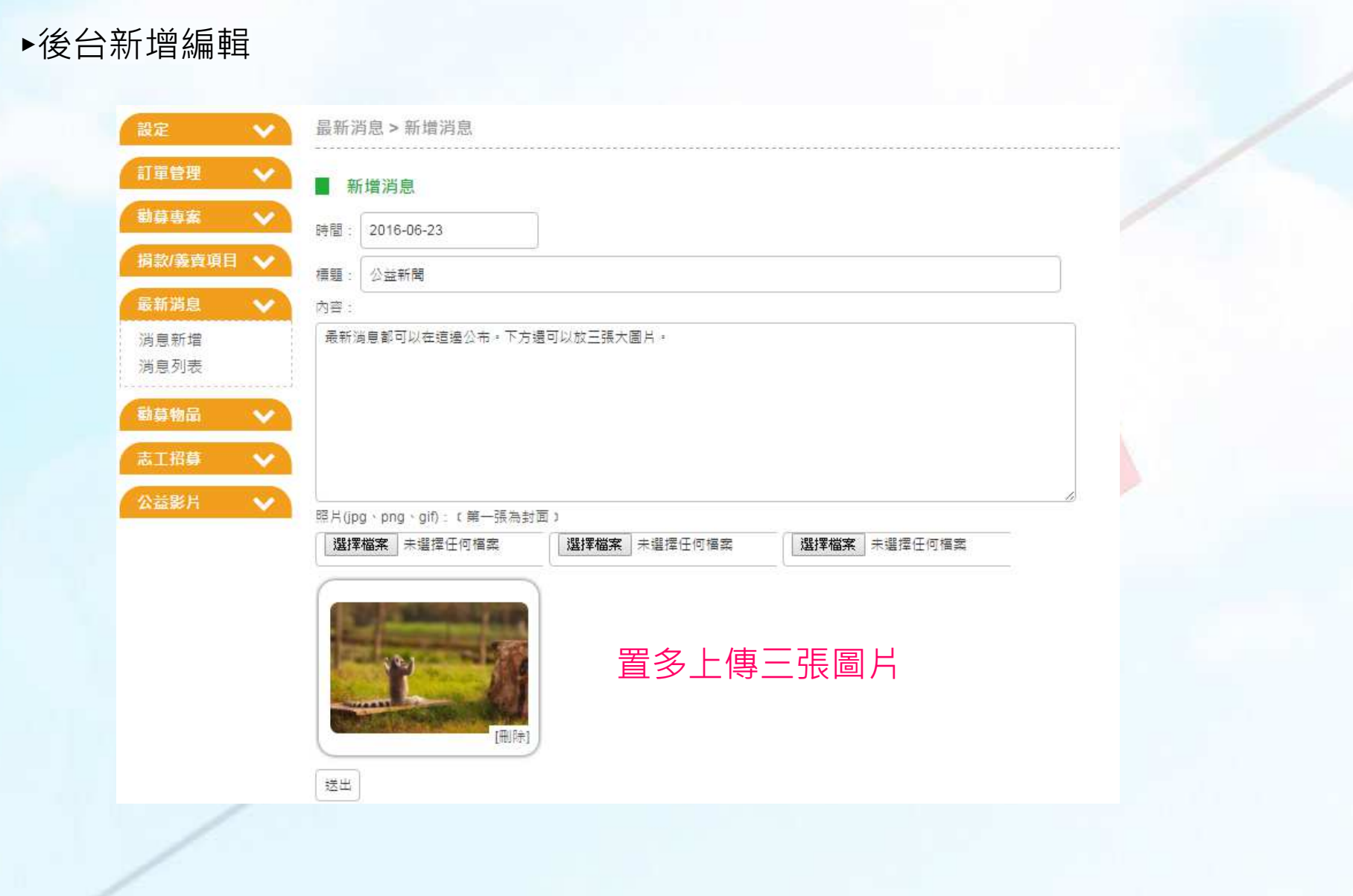

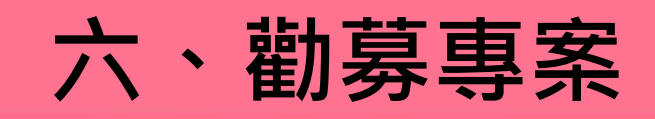

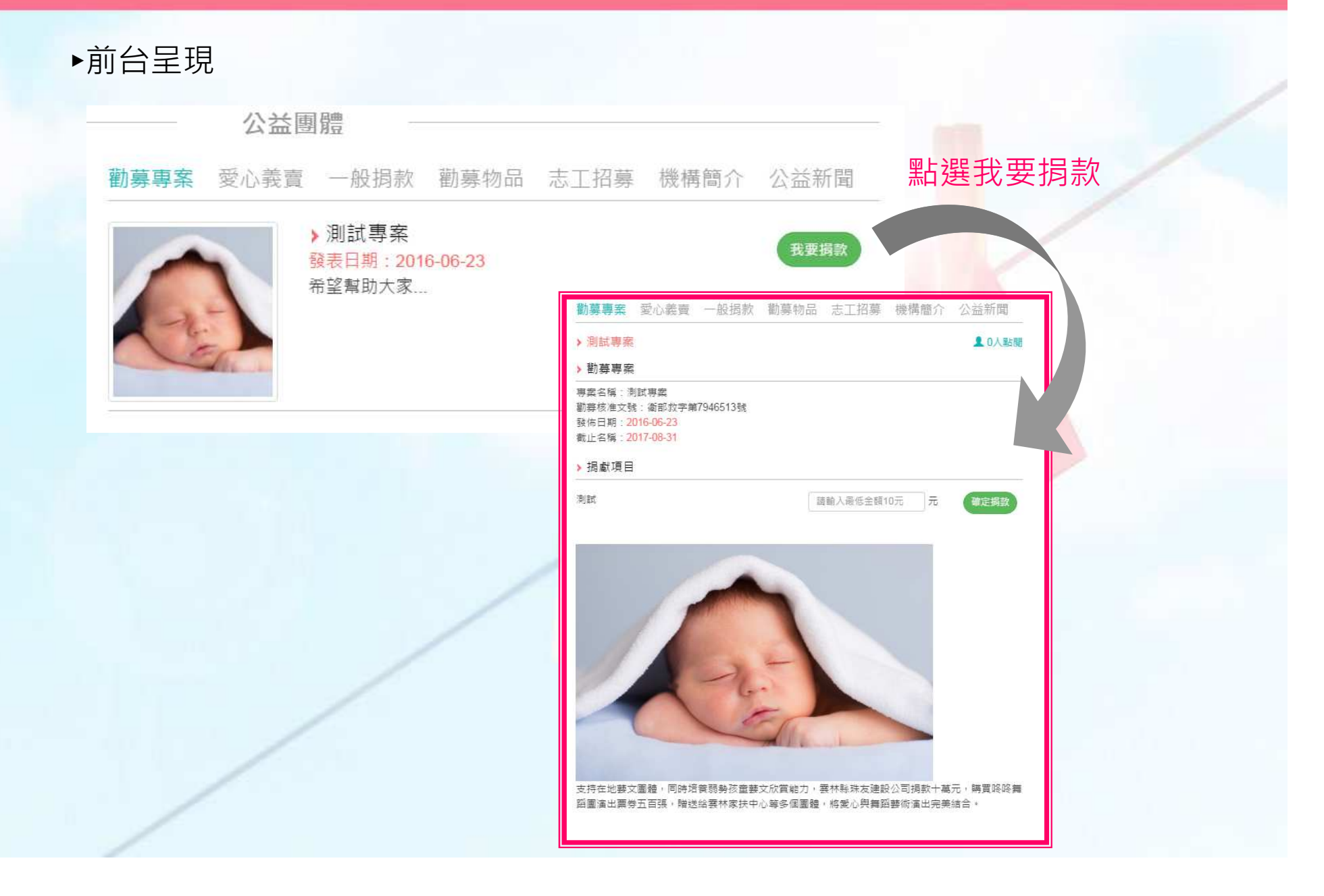

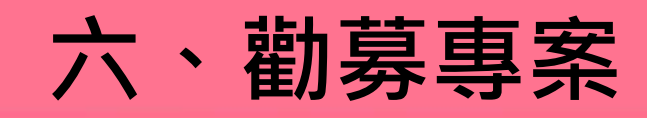

#### ►後台編輯-專案新增勒募車案 > 新增車案 設定  $\ddotmark$ 訂單管理 ■ 新增勸募車案 勤募車窓  $\ddot{\phantom{0}}$ **専案分類: 社會服務▼** 專案新增 事案名稱: 別試事案 專案列表 必填區勤募字號: 奇部救字第7946513號 捐款/養賣項目 開始時間 2016-06-23 最新消息 结束時間 2017-08-31 勸募物品  $\ddotmark$ 揭献目標: 50000000 (前台顯示損款達成率,輸入數字 ex:500000;不填則不顯示) 志工招募  $\checkmark$ 簡單說明 公益影片  $\checkmark$ 希望帮助大家 列表呈現文字詳細說明 支持在地藝文團體,同時培養弱勢孩童藝文欣賞能力,雲林縣珠友建設公司掲款十萬元,購買咚咚舞蹈團演出票券五百張 贈送給雲林家扶中心等多個團體,將愛心與舞蹈藝術演出完美結合。 點選詳細之內容文字照片(jpg、png、gif): 《第一張為封面》 選擇檔案 未選擇任何檔案 選擇檔案 未選擇任何檔案 選擇檔案 未選擇任何檔案 送出

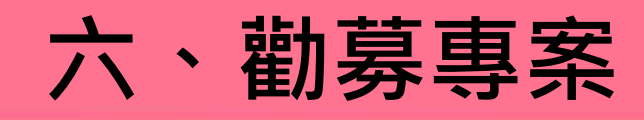

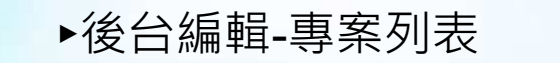

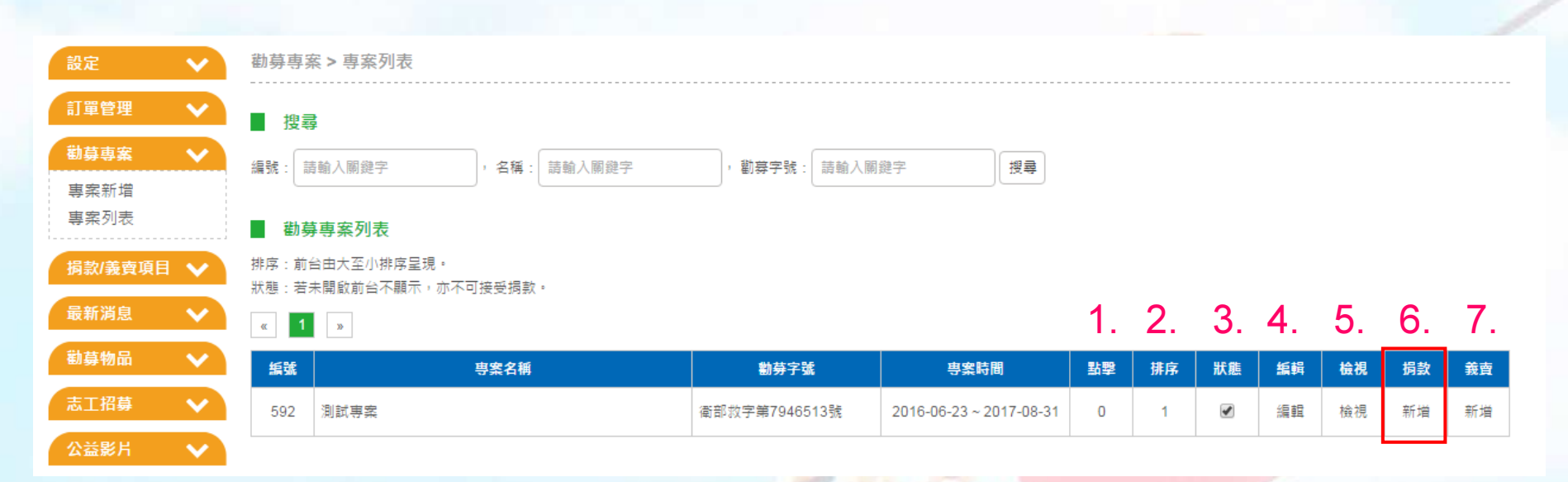

1.前台點擊次數總計 2.可更改前台顯示順序3. <sub>□</sub>取消v前台將不顯示 4.點選及可繼續編輯內容5.可馬上預覽畫面呈現6.新增捐款項目7.新增義賣品

### ※切記新增捐款項目※

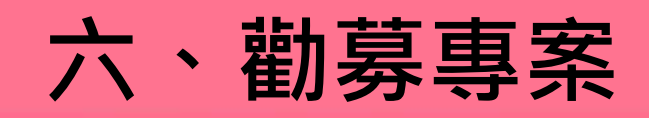

#### ▶後台編輯-新增、查詢捐款項目 訂單管理 ■ 搜尋 勸募事案  $\ddotmark$ |選擇所屬專案,下方會跑出所屬專案之項目 名稱: 請輸入關鍵字 専案: 測試専案▼ 搜尋 專案新增 專案列表 ■ 损献項目列表 排序: 前台由大至小排序呈現。 捐款/義賣項目 狀態:若未開啟前台不顯示,亦不可接受損款: 最新消息 揭款金額:設定揭款的金額,如設為"0"則讓揭款者自行決定揭款金額。  $\checkmark$ 金額下限:如讓揭軟者自行決定損數金額時,將可設定下限,揭軟者的損數必須高於此金額。 勸募物品  $\checkmark$ 紙號 項目名稱 **捐款金額 金額下限** 排序 狀態 志工招募  $\checkmark$ □取消v前台將不顯示 $\sqrt{2}$ 1883 測試 \$0 \$10  $\ddot{\tau}$ 公益影片  $\checkmark$ 新增损獻項目 所屬車室 測試事案 ▼ 選擇所屬專案,輸入項目名稱 **ex**.一般捐款等..<br> 項目名種 測試2 **揭款金額** (可不填:讓揭數者自行決定揭數金額) 金額下限: \$10 送出 捐款金額可不填為不固定金額,亦可填入為固定金額。

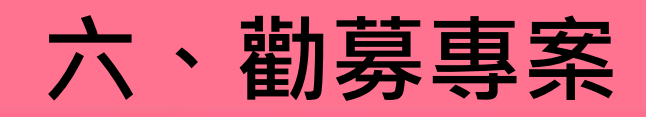

#### ►編輯完成顯示狀態公益團體 勸募專案 愛心義賣 一般损款 勸募物品 志丁招募 機構簡介 公益新聞 > 測試事案 ▲ 0人點題 ▶ 勸墓專案 **事室名種:測試事室** 勸募核准文號:衛部救字第7946513號 發佈日期: 2016-06-23 截止名称: 2017-08-31 公益團體測試 > 掲獻項目 89.36 核准字號 捐款人可自行選擇**揭款方式: 圓** 測試 元 確定損款 請輸入最低金額10元 類別: 社會服務 項目進行捐款測試2 500 元 確定損款 地區: 毒北市 重話: 02-27082995 連絡人: 陳滑灣 地址: 喜北市大安區敦化南路三段77號 绸站: http:// TEST@linkuswell.com E-mail: 分享至:  $0000$ 支持在地藝文團體,同時培養弱勢孩童藝文欣賞能力,雲林縣珠友建設公司損款十萬元,購買終降舞 蹈團演出票券五百張,贈送給雲林家扶中心等多個團體,將愛心與舞蹈藝術演出完美結合。

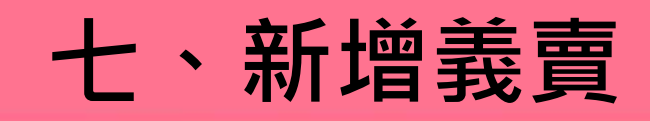

### ►義賣前台呈現公益團體 勸募事案 愛心義賣 一般損款 勸募物品 志工招募 機構簡介 公益新聞 ▶愛心玩具 我要認領 回收再利用的玩具們,既環保又便宜:... 義賣金額:60元 e >愛心玩具 公益團體測試 89.36 核准字號  $\bullet$ 捐款方式: (B) 類別: 社會服務 地區: 臺北市 義賣金額:60元 數量限制:1 剩餘數量:1 認領數量: 請輸入數量 愛心認領 回收再利用的玩具們,既環保又便宜。 ▶ 運費與說明 未滿5000都收80,滿5000才免運。

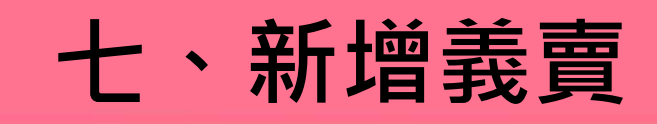

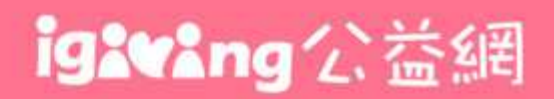

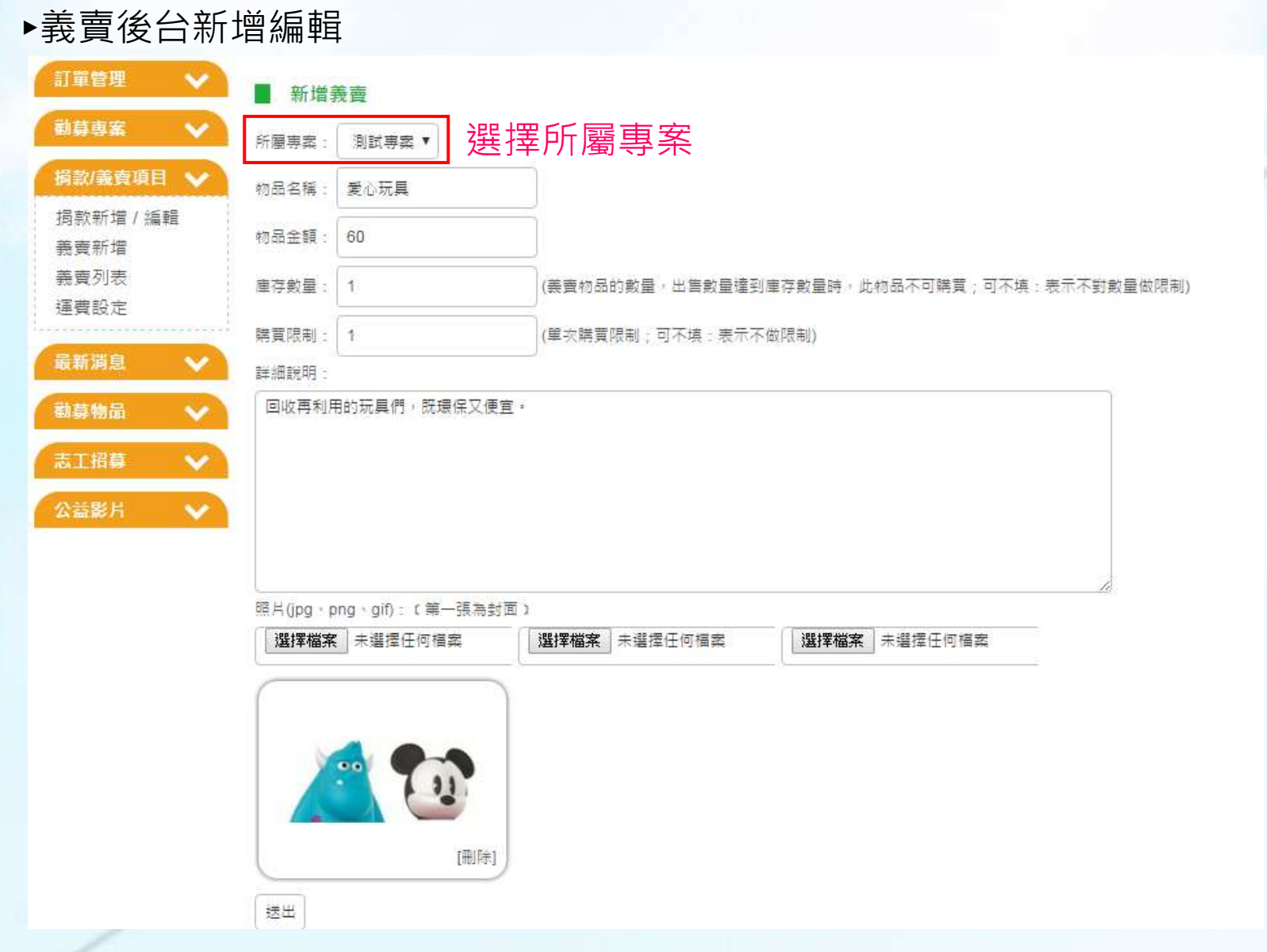

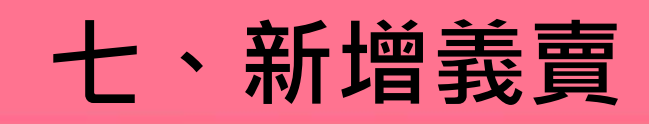

### ►義賣後台列表

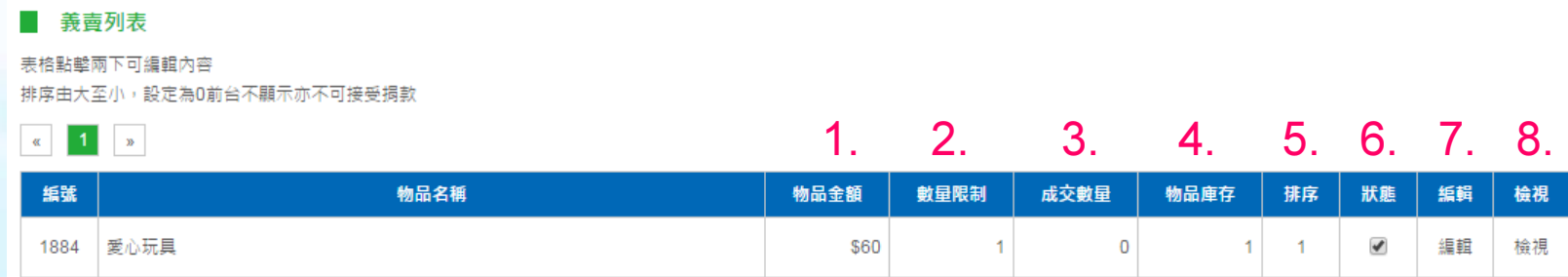

1.義賣物品金額 2.一次可購買的數量限制3.已成交數量 4.剩餘物品庫存數 5.前台排列順序調整 6. □取消v前台將不顯示7.繼續編輯義賣內容8.前台預覽檢視

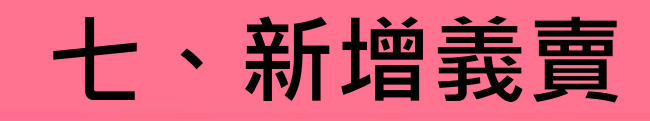

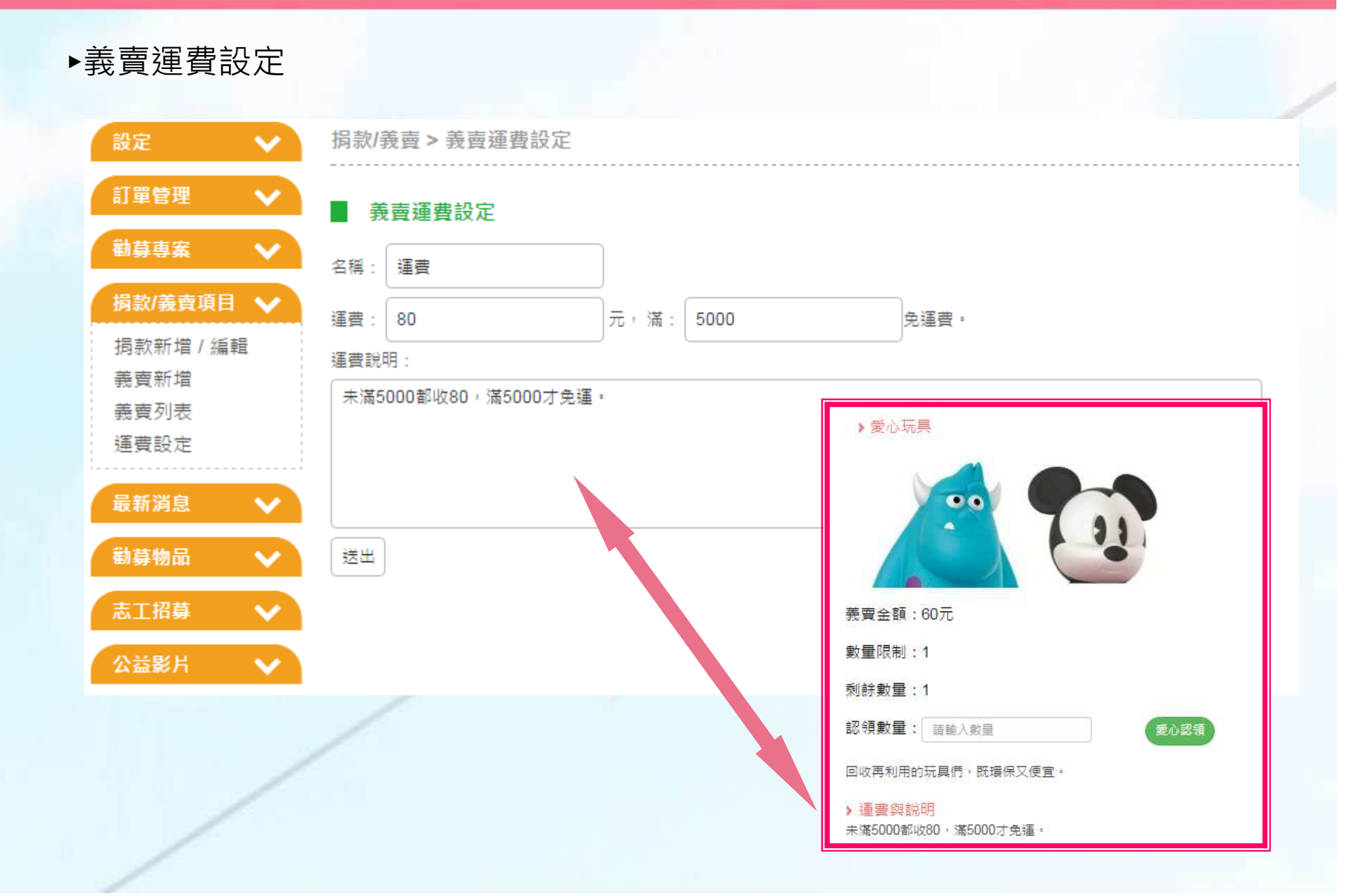

八、勸募物品

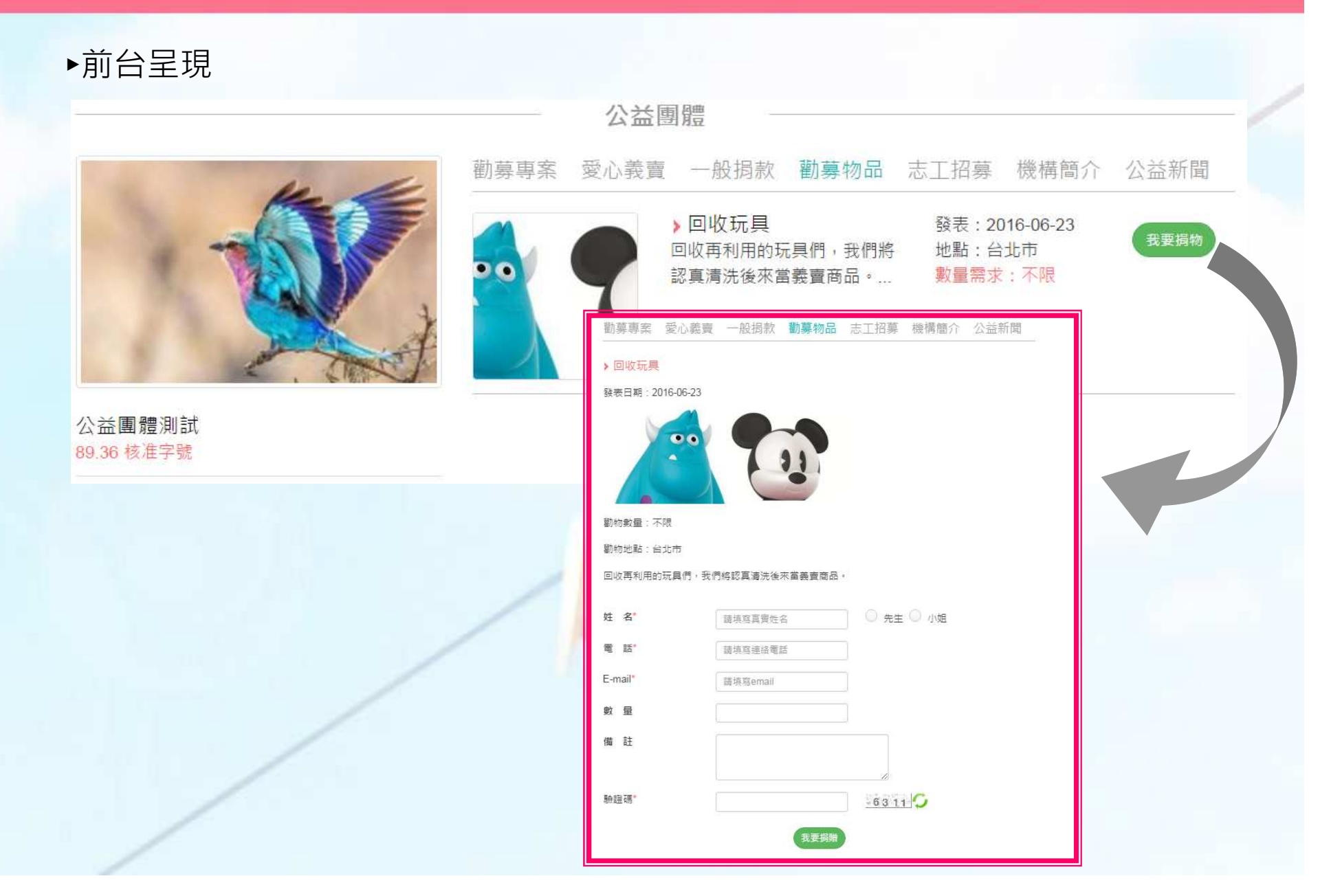

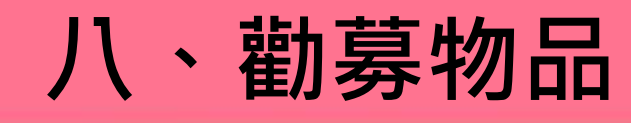

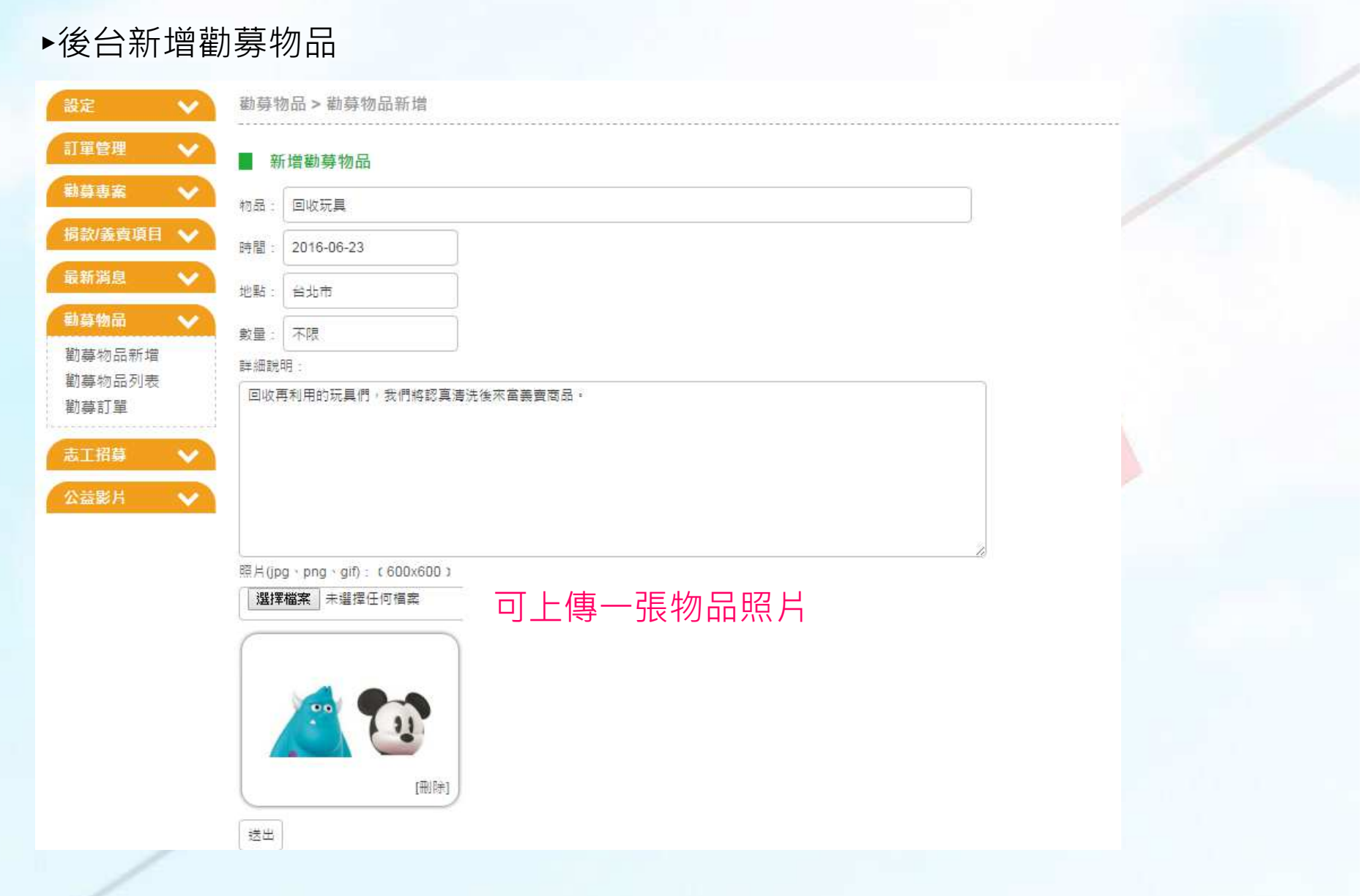

# 八、勸募物品

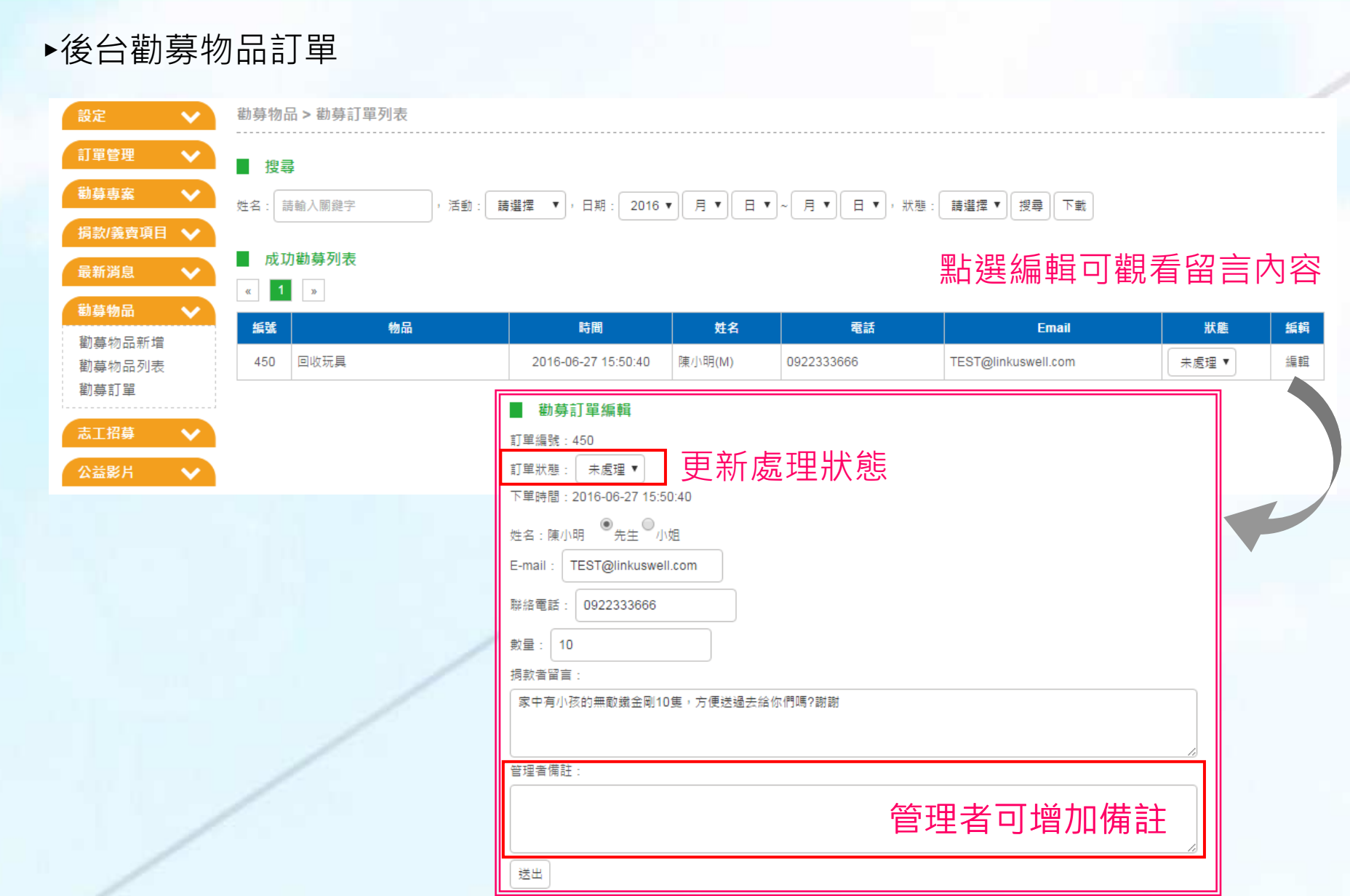

九、志工招募

►前台呈現

公益團體測試

iglwlng公益網

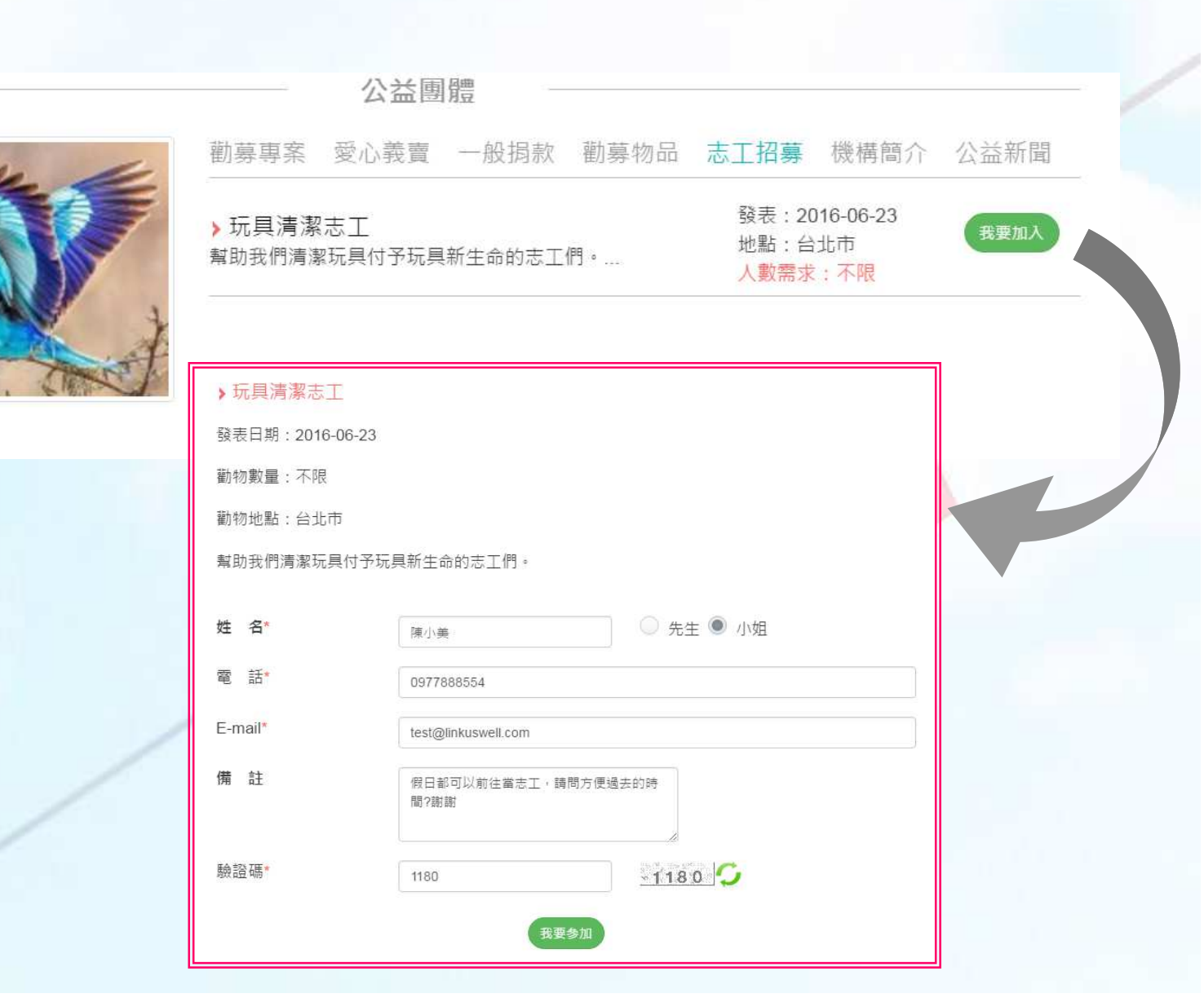

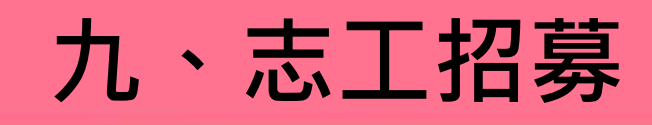

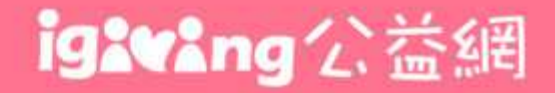

### ►後台新增志工招募志工招募 > 新增招募 設定  $\checkmark$ 訂單管理  $\checkmark$ ■ 新增志工招募 勸募事案  $\checkmark$ 標題: 玩具清潔志工 病款/義賣項目 → 人數: 不限 最新消息  $\checkmark$ 時間: 2016-06-23 勸募物品  $\checkmark$ 地點:自北市 志工招募  $\checkmark$ 詳細說明: 幫助我們清潔玩具付予玩具新生命的志工們。 志工招募新增 志工招募列表 填入所需條件招募訂單 公益影片  $\checkmark$ 送出

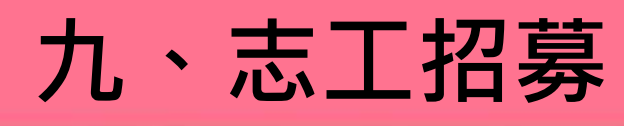

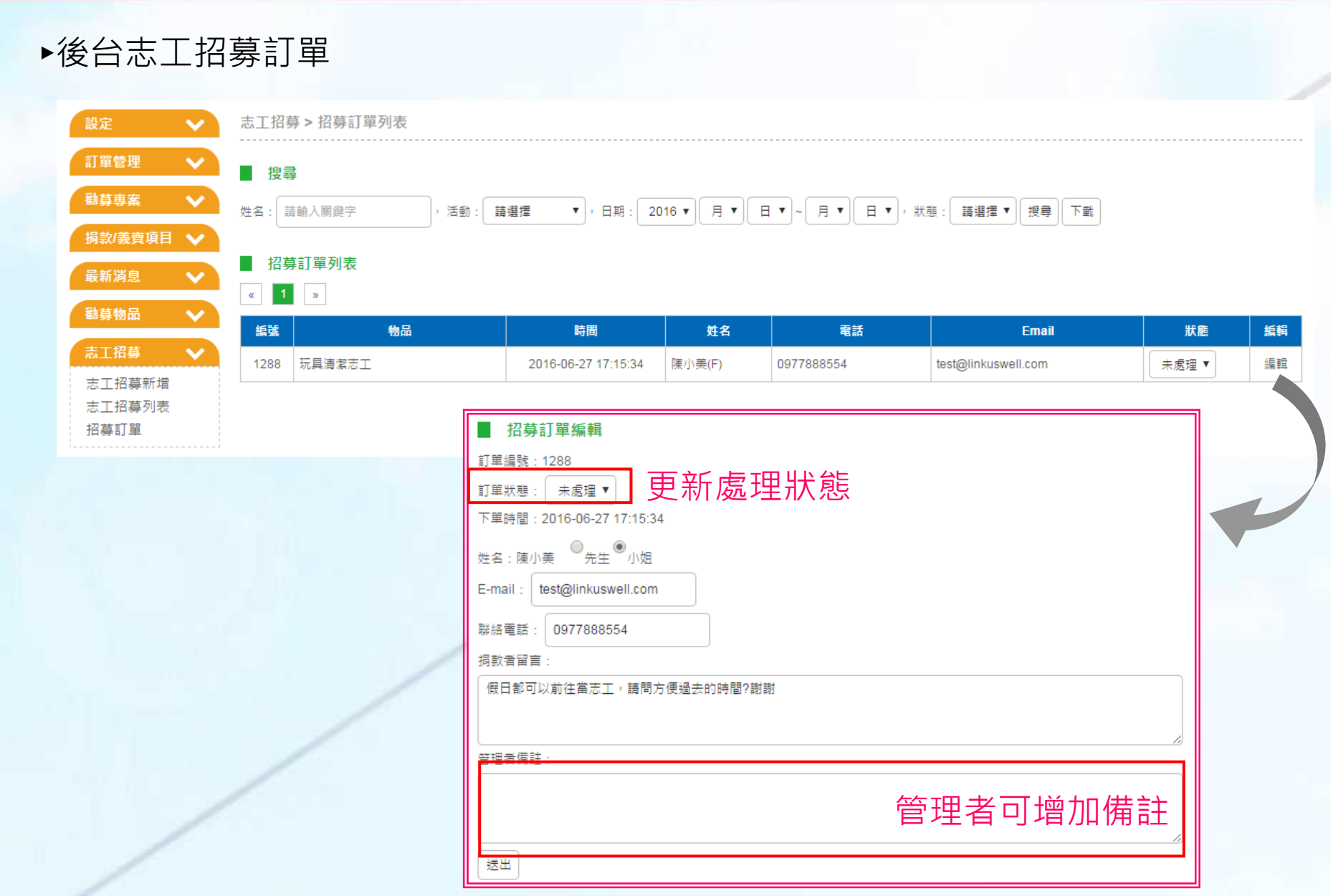

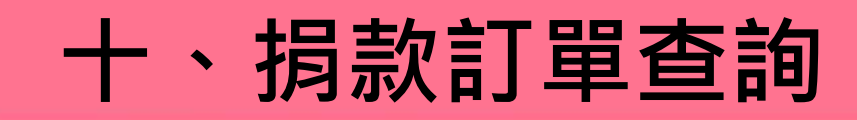

### ►捐款訂單列表

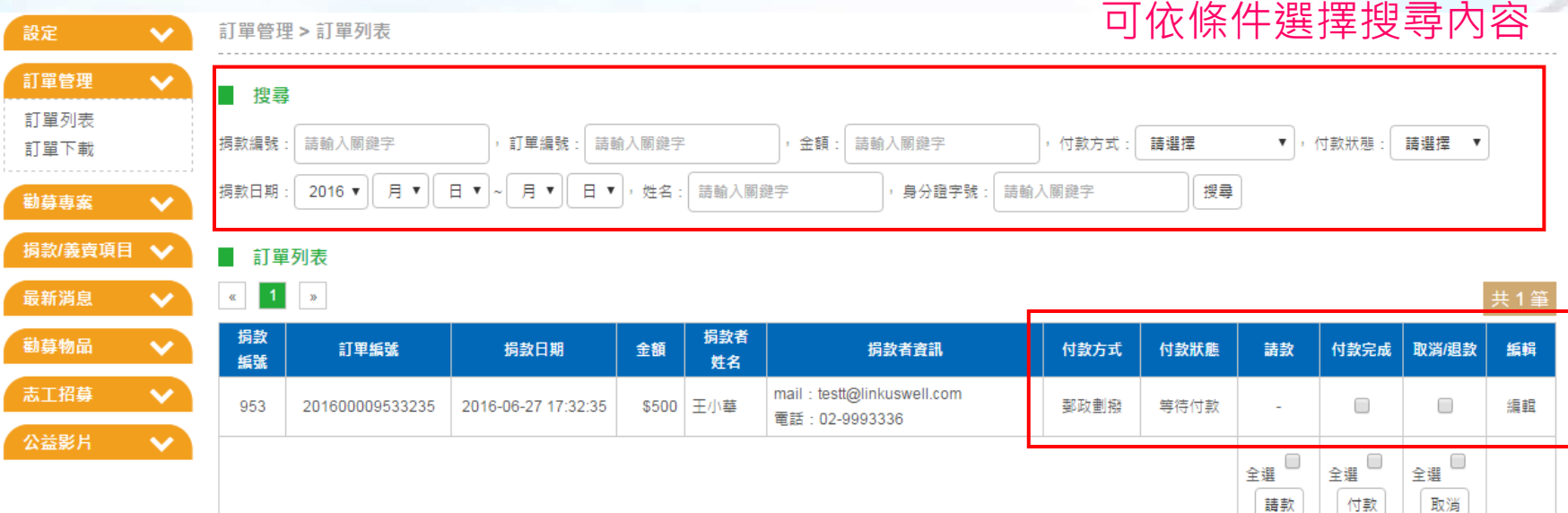

如為非刷卡交易的捐款,請在收到款項後,進入後台 v 付款<br><sub>宗 成</sub> 。 完成。

# 十、捐款訂單下載

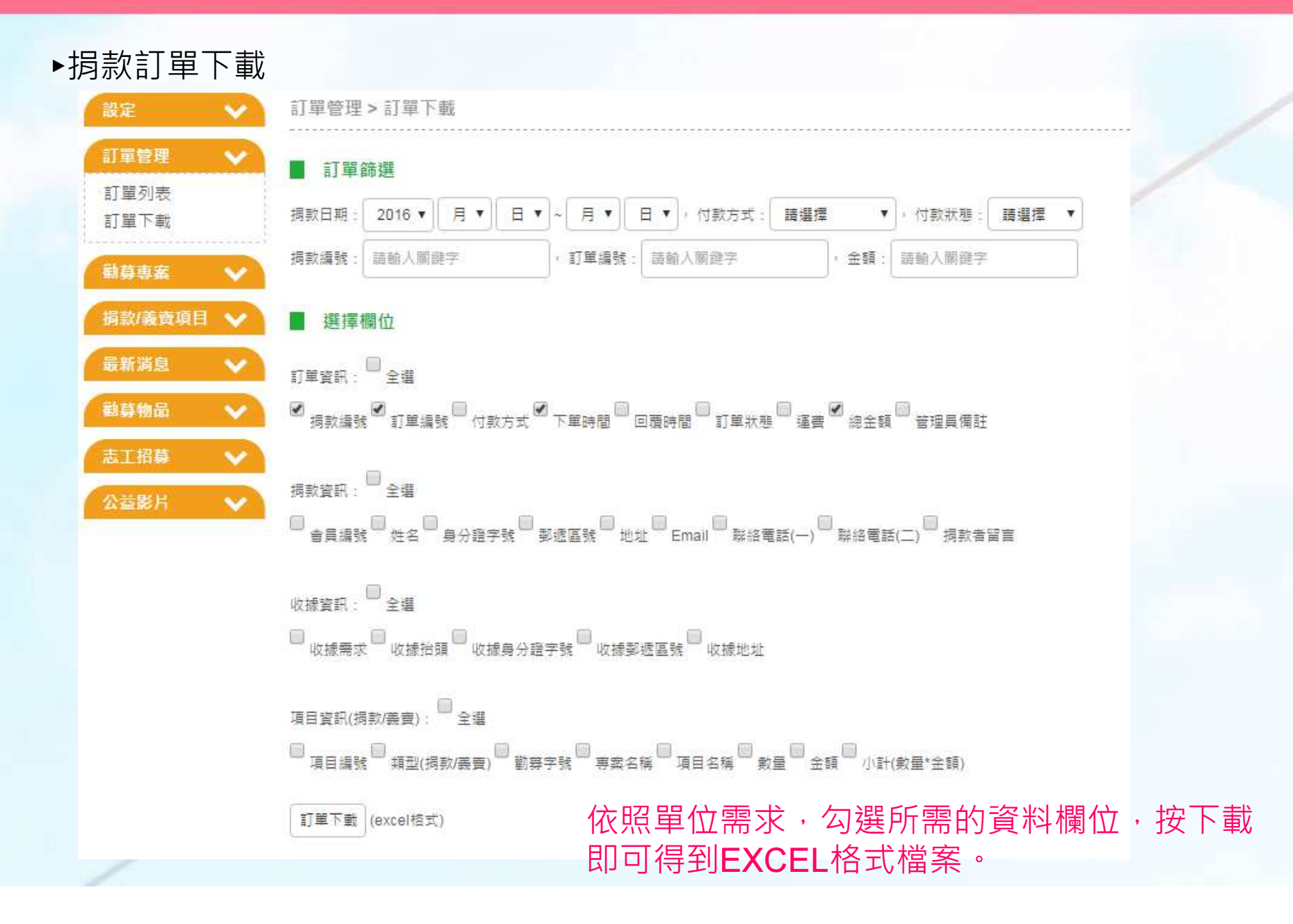

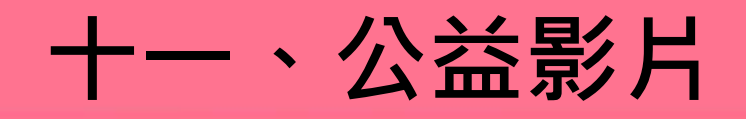

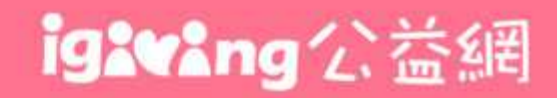

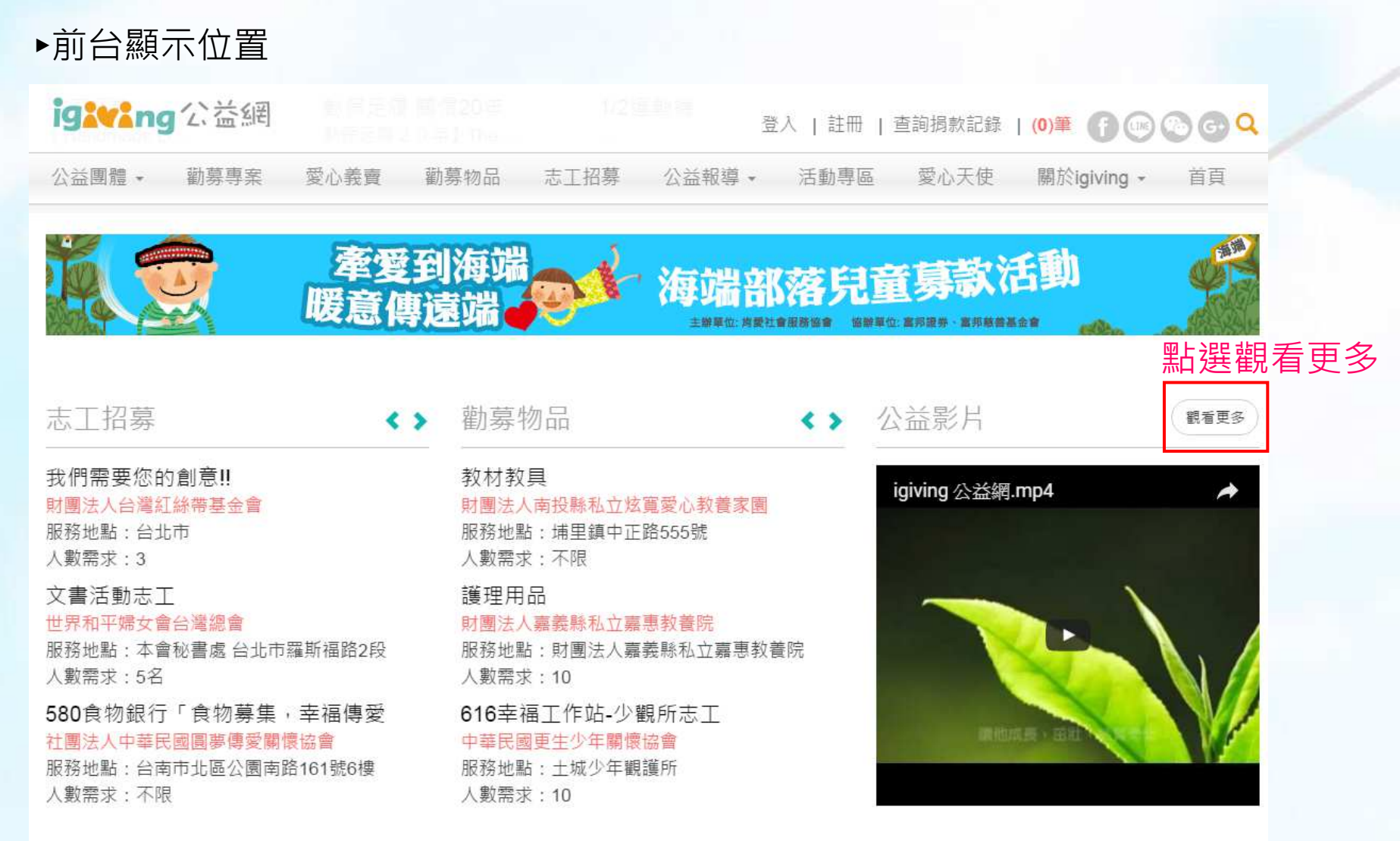

公益團體

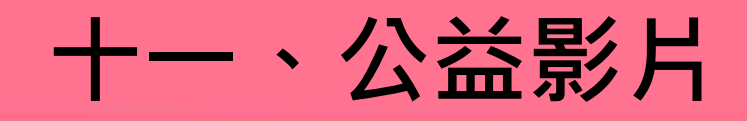

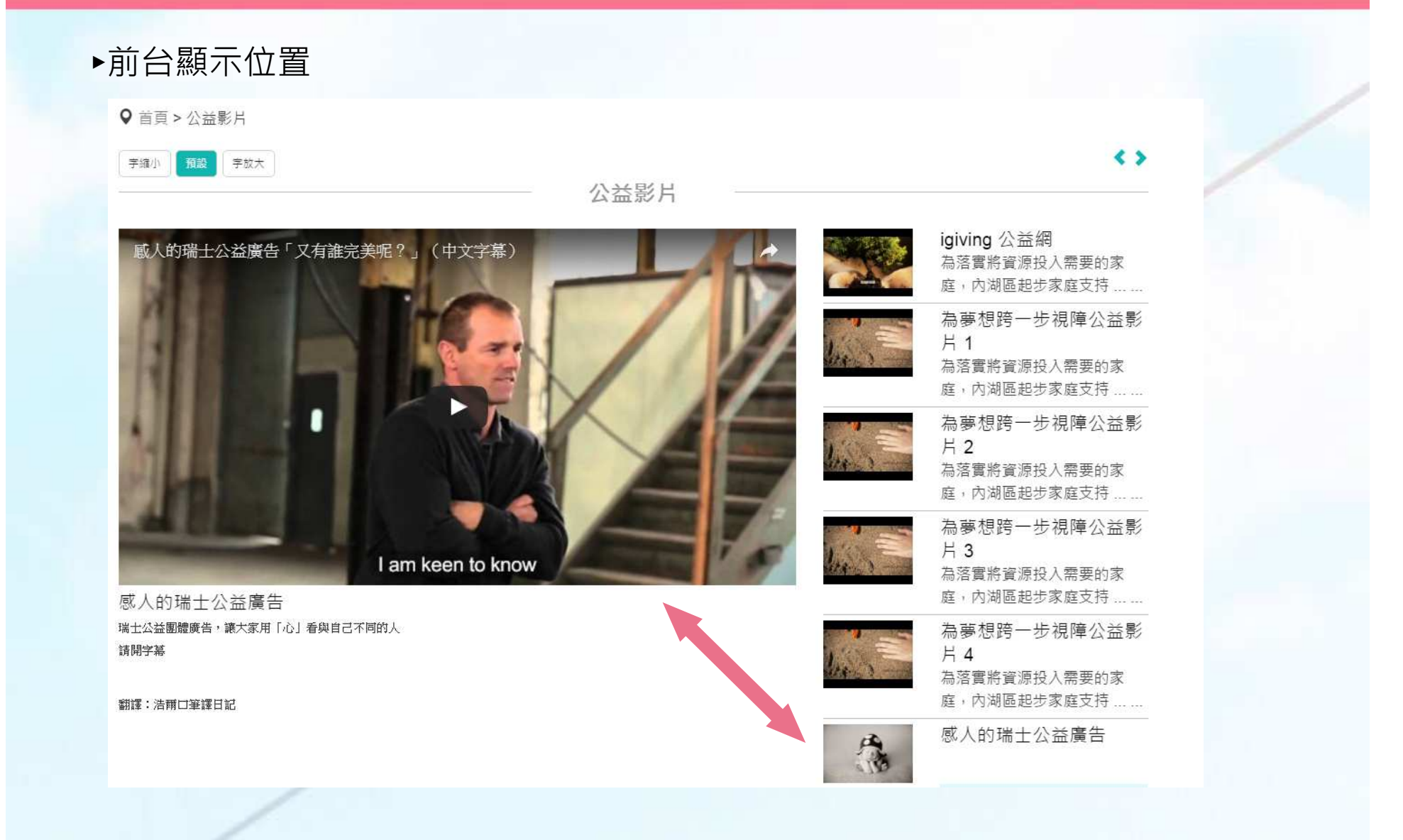

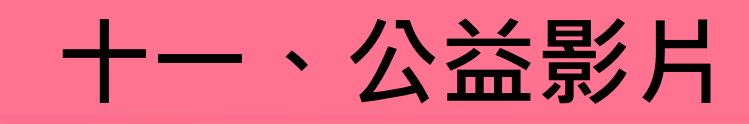

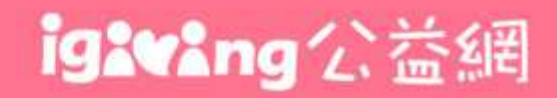

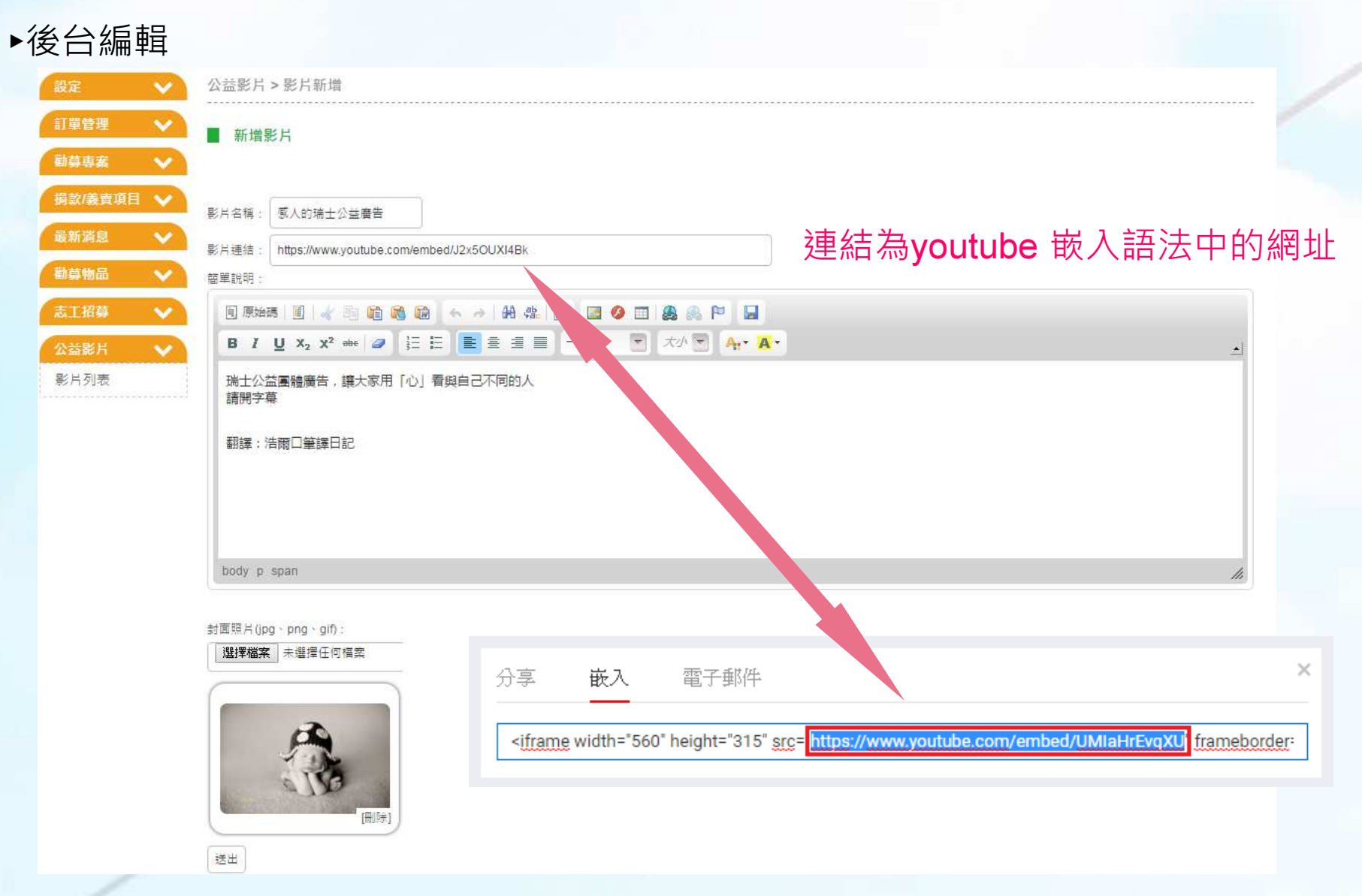

若您是對igiving公益網平台有使用上的問題或建議, 歡迎您在上班日天週一~週五9:00~18:00與我們聯絡, igiving公益網 客服信箱:customer@igiving.org.tw 客服專線: (02)2708-2995 收到您的來信或來電後,我們將儘快為您服務。謝謝!

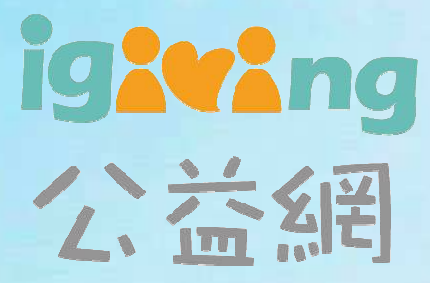